# Modellering och simulering av värmeledning i metall

Amanda Bigelius, Anna Wästling, Ylva Dersten, Elin Akkurt

15 maj 2023

# <span id="page-1-0"></span>1 Sammanfattning

Följande rapport redogör för metoden och resultatet av modellering och simulering av värmeledning i metalliska material. Därutöver har resultatet analyserats. Två olika typer av metaller har studerats, järn och aluminium.

Modellen för värmeledningen i metall har tagits fram från den generella värmeledningsekvationen och approximerats med hjälp av tre olika numeriska metoder, Euler -metoden, den utökade Euler -metoden och Runge-Kutta-metoden. Detta har gjorts i en (1), respektive två dimensioner i Matlab. Stegsvar har tagits fram i en dimension. I två dimensioner har tvådimensionella figurer tagits fram som beskriver värmeledningen grafiskt med hjälp av färger.

I Python har en animering av modellen tagits fram för de olika numeriska metoderna i endast två dimensioner. Animeringen visade värmeledningen i en tvådimensionell illustration där färger uppkommer utefter ökning av tiden. Färgerna beskriver metallens temperatur. Vitt representerar den högsta temperaturen i figuren och svart den lägsta temperaturen.

Gällande skillnaden mellan järn och aluminium blev resultatet att Euler-metoden gav den snabbaste modellen för både järn och aluminium i en dimension. Utökade Euler-metoden gav snabbast värmespridning i två dimensioner i båda materialen och Runge-Kutta-metoden gav instabila modeller för de flesta simuleringarna. För olika steglängder hos järn-modellen visade jämförelser mellan stegsvar och tvådimensionella figurer att vanliga Euler gav det snabbaste och mest korrekta resultatet i en dimension, medan utökade Euler-metoden gav snabbare värmespridning i två dimensioner.

# Innehåll

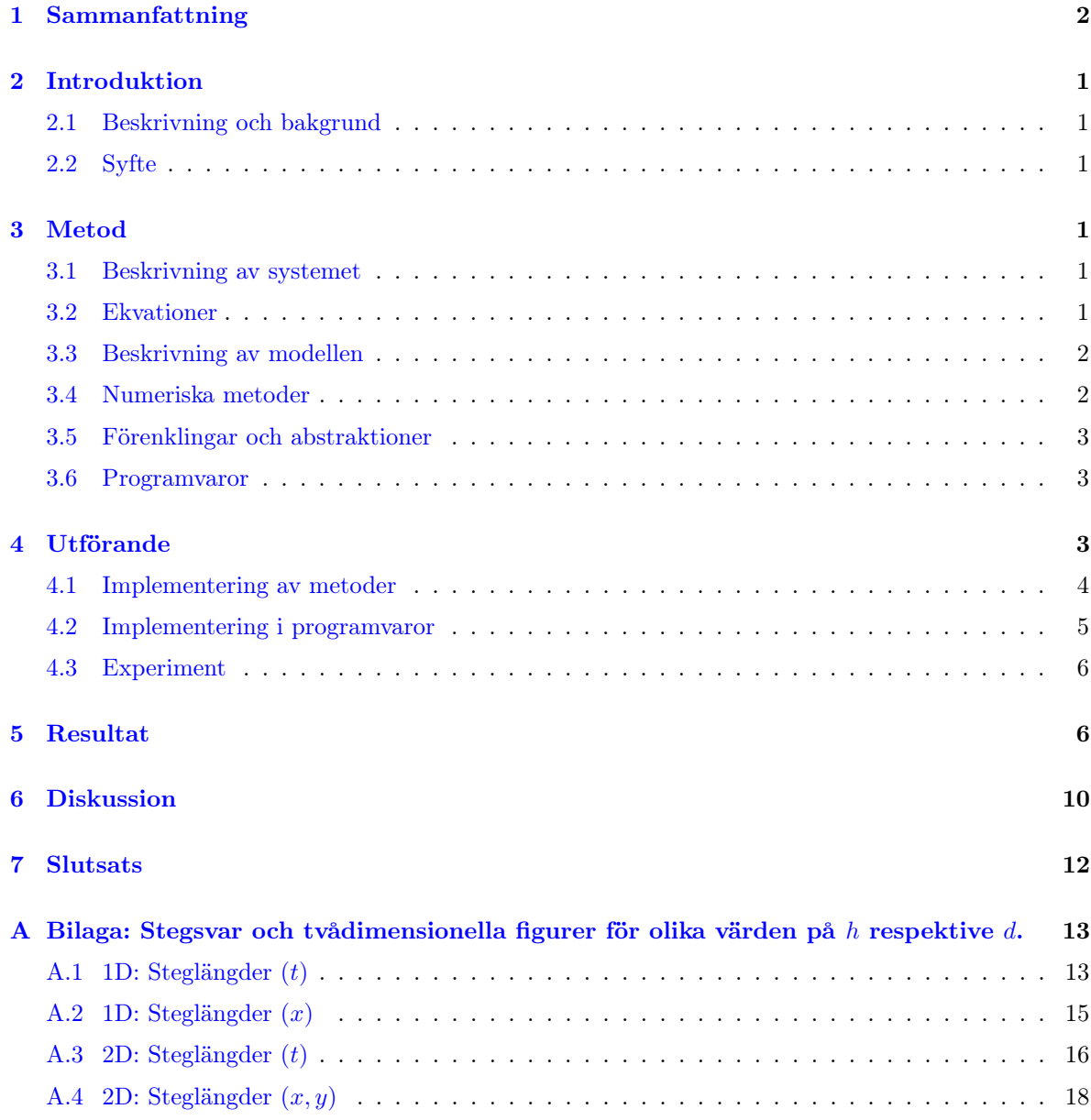

## <span id="page-3-0"></span>2 Introduktion

Denna rapport analyserar och beskriver arbetsprocessen för modellering och visualisering av värmeledning utifrån det fysiska systemets karakteristiska differentialekvation. Detta innefattar de numeriska metoder, visualiseringsmetoder och verktyg som använts vid visualisering av systemet.

### <span id="page-3-1"></span>2.1 Beskrivning och bakgrund

Värmeledning är ett dynamiskt, fysiskt system som kan beskrivas och modelleras med hjälp av differentialekvationer. Differentialekvationerna kan sedan approximeras och simuleras med hjälp av numeriska metoder, varpå datan från simuleringen kan användas för att visualisera systemet. Modelleringen börjar med en enklare modell som sedan utvecklas till en mer komplex modell.

Systemet som ska modelleras är värmeledning, konduktion, genom metalliska material som påverkas av en värmekälla. Undersökningen begränsades till endimensionella objekt, en tunn metallstång, samt tvådimensionella objekt, en tunn plåt av metall.

### <span id="page-3-2"></span>2.2 Syfte

Syftet med modelleringen är att ta fram olika modeller för värmeledning i metaller utifrån olika numeriska metoder och utvärdera vilken som är mest lämpad för systemet. Det ska resoneras kring hur systemet skall visualiseras grafiskt och med vilka verktyg och metoder. Därefter ska tillämpade visualiseringar produceras och utvärderas. Det ska även tas fram en grafisk animation utifrån modellen.

### <span id="page-3-3"></span>3 Metod

#### <span id="page-3-4"></span>3.1 Beskrivning av systemet

Värmeledning inom ett fast medium sker på grund av temperaturskillnader, som ger upphov till att små partiklar kolliderar med varandra och skapar rörelse hos elektronerna i materialet [\[3\]](#page-14-1). Metaller är ett isotermiskt material, vilket innebär att det har samma värmeledande egenskaper överallt i materialet oavsett i vilken riktning värmen rör sig. Detta innebar att systemet kunde beskrivas med hjälp av ett kartesiskt koordinatsystem. För att jämföra hur värmespridningen påverkades av antalet dimensioner skapades två kategorier av modeller. En med endimensionella modeller, vilka kunde tolkas som värmespridning i tunna stänger, samt tvådimensionella modeller, vilka kunde tolkas som värmespridning i tunna plåtar.

### <span id="page-3-5"></span>3.2 Ekvationer

Till modellen användes den generella värmeledningsekvationen [\(1\)](#page-4-2)[\[2\]](#page-14-2), vilket är en härledning av termodynamikens första lag [\[1\]](#page-14-3).

Värmeledningsekvationen beskriver hur temperaturen  $T(x, y, z, t)$  fördelas i ett objekt med avseende på position  $(XYZ)$  i objektet och tid  $(t)$ . Den materialspecifika konstanten k motsvarar värmeledningsförmågan,  $\rho$  motsvarar densitet och c motsvarar värmekapacitet. Värden på k,  $\rho$  och c hämtades från [\[2\]](#page-14-2). g-termen beskriver värmen som genereras inuti objektet till följd av exempelvis kemiska reaktioner.

<span id="page-4-2"></span>
$$
\frac{\partial T}{\partial x}\left(k\frac{\partial T}{\partial x}\right) + \frac{\partial T}{\partial y}\left(k\frac{\partial T}{\partial y}\right) + \frac{\partial T}{\partial z}\left(k\frac{\partial T}{\partial z}\right) + g = \rho c \frac{\partial T}{\partial t}
$$
\n(1)

Då materialet inte genererar någon egen värme sattes variabeln  $g = 0$ . Övriga konstanter skrevs om till konstanten  $\alpha$  [\(3\)](#page-4-3) för att få en förenklad form av ekvationen [\(2\)](#page-4-4):

<span id="page-4-4"></span>
$$
\frac{\partial^2 T}{\partial x^2} + \frac{\partial^2 T}{\partial y^2} + \frac{\partial^2 T}{\partial z^2} = \frac{1}{\alpha} \frac{\partial T}{\partial t}
$$
 (2)

<span id="page-4-3"></span>
$$
\alpha = \frac{k}{\rho * c} \tag{3}
$$

Konstanten  $\alpha$  beskriver enligt [\[2\]](#page-14-2) den termiska diffusiviteten, vilket motsvarar hur snabbt värme flödar i materialet utifrån dess specifika materialkonstanter.

#### <span id="page-4-0"></span>3.3 Beskrivning av modellen

<span id="page-4-5"></span>Ekvation [\(2\)](#page-4-4) gav endast en temperatur vid varje specifik tidpunkt. För att simulera och visualisera ett system med mer än en temperatur delades modellen upp i flera delar, eller delsystem, från vilka lokala temperaturer kan hämtas. Den utgående effekten i x-led från varje subsystem agerade som ingående effekt för nästkommande subsystem och skapade på så sätt ett värmeflöde igenom materialet. Detta visualiseras i Figur [1.](#page-4-5)

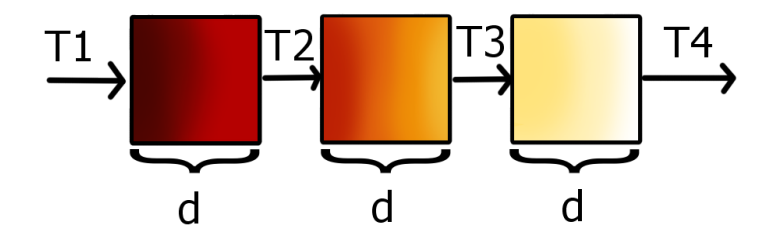

Figur 1: Det endimensionella fallet där värme rör sig från höger till vänster i en metallstång mellan olika delsystem med längden d.

#### <span id="page-4-1"></span>3.4 Numeriska metoder

För att numeriskt approximera temperaturen från värmeledningsfunktionen användes numeriska metoder. Dessa jämfördes genom att olika steglängder  $h$  testades för tiden  $t$  i metoderna och systemets stegsvar utvärderades. Syftet var att hitta den numeriska metod som gav bäst resultat. De numeriska metoderna som användes var Euler-metoden [\(4\)](#page-4-6), den utökade Euler-metoden [\(5\)](#page-4-7) samt Runge-Kuttametoden [\(8\)](#page-5-3).

Euler-metoden:

<span id="page-4-6"></span>
$$
y(t+h) = y(t) + hf(t, y(t))
$$
\n<sup>(4)</sup>

Den utökade Euler-metoden:

<span id="page-4-7"></span>
$$
y(t+h) = y(t) + \frac{1}{2}(k_1 + k_2)
$$
\n(5)

Konstanterna  $k_1$  och  $k_2$  ges av [\(6\)](#page-5-4) respektive [\(7\)](#page-5-5):

<span id="page-5-4"></span>
$$
k_1 = h f(t, y(t))
$$
\n<sup>(6)</sup>

<span id="page-5-5"></span>
$$
k_2 = h f(t + h, y(t) + k_1)
$$
\n(7)

Runge-Kutta-metoden:

<span id="page-5-3"></span>
$$
y(t+h) = y(t) + \frac{1}{6}k_1 + \frac{1}{3}k_2 + \frac{1}{3}k_3 + \frac{1}{6}k_4
$$
\n(8)

Variablerna  $k_1, k_2, k_3$  och  $k_4$  fås från  $(9), (10), (11)$  $(9), (10), (11)$  $(9), (10), (11)$  $(9), (10), (11)$  $(9), (10), (11)$  och  $(12)$ :

<span id="page-5-6"></span>
$$
k_1 = h f(t, y(t))
$$
\n<sup>(9)</sup>

<span id="page-5-7"></span>
$$
k_2 = h f\left(t + \frac{h}{2}, y(t) + \frac{k_1}{2}\right)
$$
 (10)

<span id="page-5-8"></span>
$$
k_3 = h f\left(t + \frac{h}{2}, y(t) + \frac{k_2}{2}\right)
$$
 (11)

<span id="page-5-9"></span>
$$
k_4 = h f(t + h, y(t) + k_3)
$$
\n(12)

#### <span id="page-5-0"></span>3.5 Förenklingar och abstraktioner

Modellen utgick från det ideella förhållandet att alla temperaturer i randen, det vill säga temperaturer omkring objektet, var konstanta. Värmekällan samt det simulerade objektets omgivning hade alltså konstant temperatur och påverkades inte av temperaturen i det simulerade objektet eller av varandra. Vid start av simuleringarna hade hela objektet en homogen starttemperatur och simuleringen behandlade endast en värmekälla per fall - även om realistiska fall ofta har ett flertal olika värmekällor som interagerar med varandra. Det valdes även att göra en förenkling i det två dimensionella fallet där längden på systemet i alla riktningar förutsätts vara samma. Jämförelsen mellan olika steglängder görs enbart för järn.

#### <span id="page-5-1"></span>3.6 Programvaror

För grundläggande modelldesign, simulering och visualisering användes programvaran Matlab. Livescriptformatet användes för att enkelt få överblick över alla plottar samtidigt som koden utvecklades.

Utifrån Matlab-koden togs ytterligare en variant av modellen fram i programmeringsspråket Python. För att skapa en animation användes Python-funktionsbiblioteken  $Numpy^1$  $Numpy^1$  och  $Matplotlib^2$  $Matplotlib^2$ . Med hjälp av dessa bibliotek kunde animerade GIF-filer skapas mycket snabbare än i Matlab. Animationen skapades i utvecklingsmiljön Visual Studio Code.

För att köra respektive simulering öppnas och körs filerna antingen i Matlab eller Visual Studio Code. Ingen särskild hårdvara krävs för detta.

### <span id="page-5-2"></span>4 Utförande

Under utvecklingsprocessen modellerades först det enklaste fallet, generella Euler-metoden i en dimension, för att få en översikt av modellen. Därefter implementerades utökade Euler-metoden och Runge-Kutta. För varje numerisk metod togs modeller fram för värmespridning i två dimensioner för de olika materialen, järn och aluminium.

<span id="page-5-10"></span> $1$ https://numpy.org/

<span id="page-5-11"></span> $^2\rm{https://mathfrss/}$ 

#### <span id="page-6-0"></span>4.1 Implementering av metoder

För att anpassa ekvationen för programvarorna utvecklades värmeekvationen [\(2\)](#page-4-4) ytterligare med hjälp av definitionen för andraderivator [\(13\)](#page-6-1) till ekvationen i [\(14\)](#page-6-2). Då steglängderna  $dx, dy, dz$  förutsätts vara symmetriska i alla riktningar gällde  $dx = dy = dz = d$ , vilket gav den slutgiltiga värmeekvationen [\(15\)](#page-6-3) i tre dimensioner.

<span id="page-6-1"></span>
$$
\frac{\partial^2 T(x,t)}{\partial x^2} = \frac{T(x+dx,t) + T(x-dx,t) - 2T(x,t)}{dx^2} \tag{13}
$$

<span id="page-6-2"></span>
$$
\frac{\partial T(x,y,z,t)}{\partial t} = \alpha \left( \frac{T(x+dx,y,z,t) + T(x - dx,y,z,t) - 2T(x,y,z,t)}{dx^2} \right) + \alpha \left( \frac{T(x,y+dy,z,t) + T(x,y - dy,z,t) - 2T(x,y,z,t)}{dy^2} \right) + \alpha \left( \frac{T(x,y,z+dz,t) + T(x,y,z - dz,t) - 2T(x,y,z,t)}{dz^2} \right)
$$
\n(14)

<span id="page-6-3"></span>
$$
\frac{\partial T}{\partial t} = \alpha \left( \frac{T(x+d) + T(x-d) + T(y-d) + T(y+d) + T(y-d) + T(z+d) + T(z-d) - 6T(x, y, z)}{d^2} \right)
$$
\n(15)

Vid insättning av värmeekvationen för en dimension med Euler-metoden, [\(4\)](#page-4-6), erhölls en funktion [\(16\)](#page-6-4) som var möjlig att simulera i Matlab.

<span id="page-6-4"></span>
$$
T(x,t+h) = T(x,t) + h\alpha \left(\frac{dT(x,t)}{dt}\right)
$$

$$
= T(x,t) + h\alpha \left(\frac{T(t,x+d) + T(t,x-d) - 2T(t,x)}{d^2}\right)
$$
(16)

Här är konstanten  $h$  steglängd i tid och  $d$  är steglängden i  $xyz$ -position.

Ekvationen för den utökade Euler-metoden, [\(5\)](#page-4-7), togs sedan fram i en dimension med hjälp av [\(6\)](#page-5-4) och [\(7\)](#page-5-5) så att en jämförelse kunde göras med resultatet från den generella Euler-metoden. De resulterande ekvationerna för den utökade Euler-metoden gavs av:

$$
k_1 = h\alpha \left( \frac{T(t, x + d) + T(t, x - d) - 2T(t, x)}{d^2} \right)
$$
 (17)

$$
k_2 = h\alpha \left( \frac{T(t, x + 2d) + T(t, x) - 2T(t, x + d)}{d^2} + k_1 \right)
$$
\n(18)

$$
T(x, t+h) = T(x,t) + \left(\frac{k_1 + k_2}{2}\right)
$$
\n(19)

Till sist togs Runge-Kutta-metoden fram i en dimension och implementerades. Med hjälp av ekvationerna [\(8\)](#page-5-3), [\(9\)](#page-5-6), [\(10\)](#page-5-7), [\(11\)](#page-5-8) och [\(12\)](#page-5-9) erhölls följande ekvationer som beskrev modellen med Runge-Kutta i en dimension:

$$
k_1 = h\alpha \left( \frac{T(t, x + d) + T(t, x - d) - 2T(t, x)}{d^2} \right)
$$
 (20)

$$
k_2 = h\alpha \left( \frac{T(t + \frac{h}{2}, x + d) + T(t + \frac{h}{2}, x - d) - 2T(t + \frac{h}{2}, x)}{d^2} + \frac{k_1}{2} \right)
$$
(21)

$$
k_3 = h\alpha \left( \frac{T(t + \frac{h}{2}, x + d) + T(t + \frac{h}{2}, x - d) - 2T(t + \frac{h}{2}, x)}{d^2} + \frac{k_2}{2} \right)
$$
(22)

$$
k_4 = h\alpha \left( \frac{T(t+h, x+d) + T(t+h, x-d) - 2T(t+h, x)}{d^2} + k_3 \right)
$$
 (23)

$$
T(x,t+h) = T(x,t) + \frac{1}{6} (k_1 + 2k_2 + 2k_3 + k_4)
$$
\n(24)

Alla de tre numeriska metoderna togs även fram i två dimensioner, vilka till skillnad från de endimensionella ekvationerna var utökade med y-termen från [\(14\)](#page-6-2).

#### <span id="page-7-0"></span>4.2 Implementering i programvaror

För att implementera de endimensionella funktionerna i Matlab definerades  $T(x, t)$  som en matris där vardera variabel motsvarade en dimension i matrisen. Varje index motsvarade en steglängd  $(h, d)$  i respektive riktning. På så sätt kunde lokala temperaturer sparas och senare visualiseras. Varje punkt  $T(x, t)$ , och även  $T(x, y, t)$ , hade på så sätt tillgång till tidigare, samt omkringliggande temperaturer. Detta möjliggjorde beräkningen av de numeriska metoderna, vilket visas i Figur [2.](#page-7-1) För att beräkna värdena i matrisen stegade programmet igenom alla koordinater och beräknade deras temperaturer per tidssteg.

<span id="page-7-1"></span>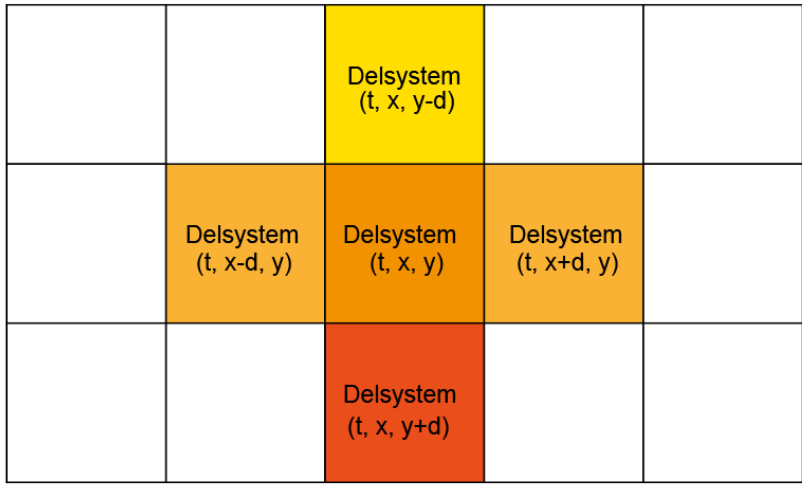

Figur 2: Exempel på värmematrisen i två dimensioner. Vardera ruta motsvarar ett delsystem med en egen temperatur vid tiden t.

Innan simuleringen inleddes sattes alla värden till ett begynnelsevärde som motsvarade starttemperaturen i objektet. Randen på matrisen motsvarade de omkringliggande temperaturerna. För att simulera en värmekälla sattes den vänstra randen i matrisen till värmekällans temperatur. Då ingen hänsyn togs till beräkning av randvärden i den matematiska modellen sattes ett villkor att endast beräkna värden innanför randen. På så sätt kunde beräkningar med ej definierade värden undvikas.

Efter att ekvationen och metoderna definierats i Matlab i två dimensioner implementerades de i Python för ett animerat resultat.

#### <span id="page-8-0"></span>4.3 Experiment

För att jämföra olika metallers värmeledningsegenskaper testades materialkonstanterna för järn och aluminium i modellen [\[2\]](#page-14-2). Dessa värden, samt antal delsystem i x- och y-led och värmekällans temperatur kan utläsas i Tabell [1.](#page-8-2) Resterande värden sattes initialt till 20 grader C◦ .

<span id="page-8-2"></span>Tabell 1: Värden som användes för att ta fram stegsvaret för Euler-metoden, utökade Euler-metoden respektive Runge-Kutta-metoden.

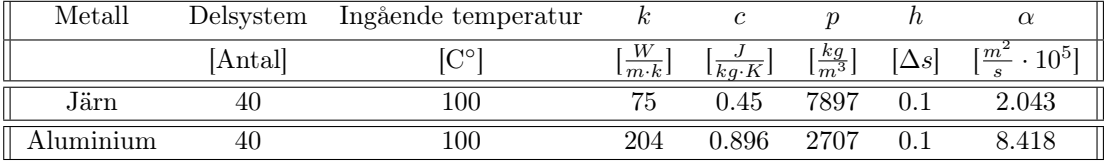

För de endimensionella fallen plottades stegsvar för enskilda delsystem med vardera metod. Detta beskrev relationen mellan temperatur samt tid. För de tvådimensionella fallen plottades alla xykoordinater vid sista tidsteget i simuleringen med Matlabs inbyggda funktioner imagesc() och colormap("hot"). Den procentuella värmeökningen i systemet kunde på så sätt visas med färger. Svart var den lägsta temperaturen i systemet (starttemperaturen) och vitt var den högsta temperaturen, vilket för stabila system skulle vara värmekällans och dess närliggande värdens temperatur.

Koden som implementerats i Matlab översattes till programspråket Python. Genom att använda bibliotek, se Kapitel [3.6,](#page-5-1) skapades en funktion där temperaturspridningen beskrevs med en färgkarta. Genom att sedan kalla på funktion för varje tidssteg skapades en animation i GIF-format<sup>[3](#page-8-3)</sup>. Denna gav i sin tur en överskådligare bild av hur värmen spred sig i systemet.

Alla simuleringar kördes under 1000 sekunder för att se hur stegsvaret betedde sig.

För att analysera hur de olika steglängderna påverkade samtliga metoders stegsvar och tvådimensionella plottar varierades värdet på steglängden, h, respektive delsystemets längd, d, där det värdet som inte varierades sattes konstant till 0.1. Tidsstegen h1, h2, h3, h4 och h5 undersöktes mot  $d = 0.1$ m, och delsystemets längder, d1, d2, d3, d4 och d5 undersöktes mot  $h = 0.1$ s. Dessa undersökningar gjordes endast för järn och värdena som användes kan ses i Tabell [2.](#page-8-4) På grund av att olika många tidssteg applicerades samtidigt som alla simuleringar kördes under 1000 sekunder får x-axlarna olika storlek. Därmed måste kurvans form observeras istället för värden vid olika tidssteg vid granskningen av figurerna och stegsvaren.

<span id="page-8-4"></span>Tabell 2: Värden för olika steglängder när samtliga modellers längd är fixt samt värden för olika längd på modellerna när steglängden är fixt.

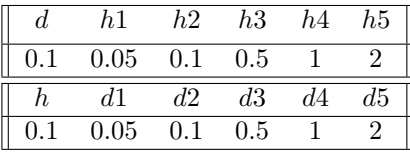

### <span id="page-8-1"></span>5 Resultat

Stegsvaren för de numeriska metoderna för två olika material, järn och aluminium, kan ses i Figur [3](#page-9-0) respektive Figur [4.](#page-9-1) Dessa modeller hade samma steglängder för att på så sätt kunna jämföra materi-

<span id="page-8-3"></span> $3$ https://drive.google.com/drive/folders/1iYVbLiKyWFEmtNN9eiccwnL9pxJ3MQXF?usp=sharing

<span id="page-9-0"></span>alegenskaperna på α. Materialkonstanterna presenteras i Tabell [1.](#page-8-2)

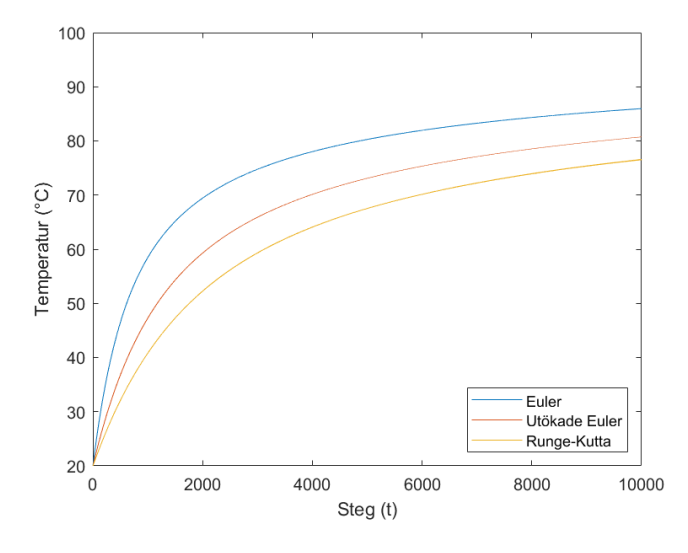

Figur 3: Stegsvaret för järn med steglängderna  $h = d = 0.1$  i ett delsystem

<span id="page-9-1"></span>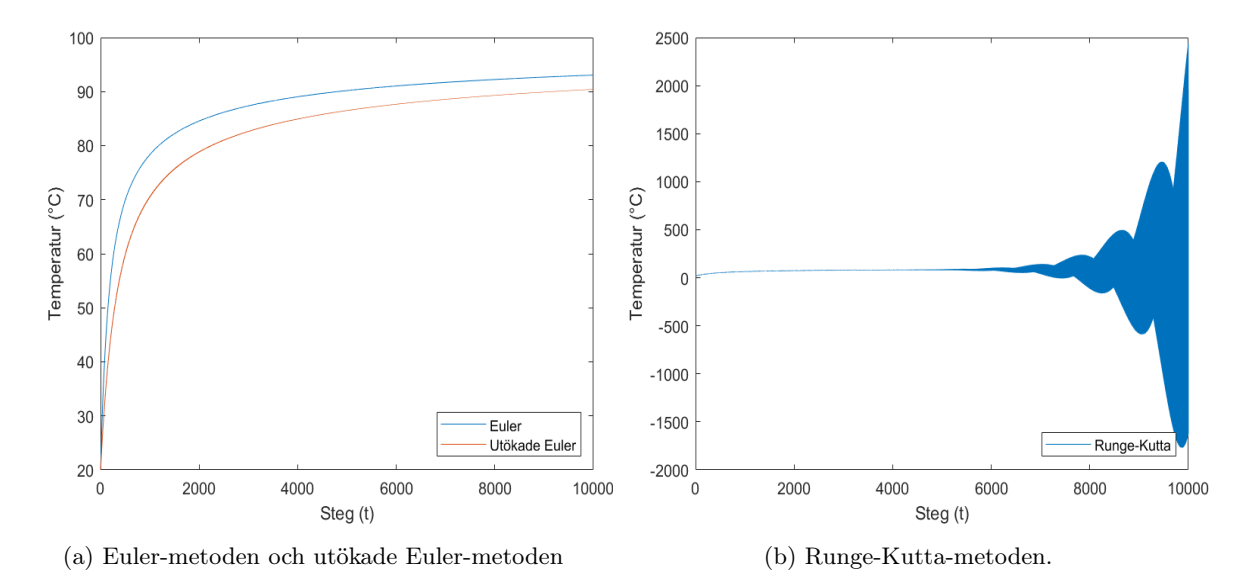

Figur 4: Stegsvar för aluminium med steglängderna  $h = d = 0.1$  i ett delsystem.

Från stegsvaren i Figur [3](#page-9-0) observerades det att varken någon av de numeriska metoderna uppnådde temperaturen 100 grader, vilket var den ingående temperaturen. Dock uppnådde Euler-metoden högst temperatur. Därutöver var systemet långsammare med Runge-Kutta-metoden, medan systemet var snabbast med den enkla Euler-metoden.

I Figur [4](#page-9-1) fanns en tydlig skillnad mellan de bägge Euler-metoderna och Runge-Kutta-metoden. Den enkla och utökade Euler-metoden uppnådde ett stabilt tillstånd vid samma temperatur. Däremot uppnådde den enkla Euler-metoden detta tillstånd snabbare än den utökade Euler-metoden. Gällande Runge-Kutta-metoden skedde ingen förändring i systemet förrän runt tidssteget  $h = 5000$ . Vid detta tidssteg hade bägge Euler-metoderna redan uppnått ett stabilt tillstånd, medan Runge-Kutta-metoden istället gav ett instabilt system.

<span id="page-10-0"></span>Därefter analyserades modellen med de tre numeriska metoderna i två dimensioner för de två metallerna järn och aluminium. Illustrationen över temperaturen med Euler-metoden för järn visas i Figur [5.](#page-10-0) Utökade Euler-metoden och Runge-Kutta-metoden för järn visas i Figur [6.](#page-10-1) Aluminium som metall analyserades för Euler-metoden, vilket kan ses i Figur [7.](#page-11-0) Dessutom analyserades det för den utökade Euler-metoden och Runge-Kutta-metoden, vilket kan ses i Figur [8.](#page-11-1) De värden som användes kan återfinnas i Tabell [1.](#page-8-2)

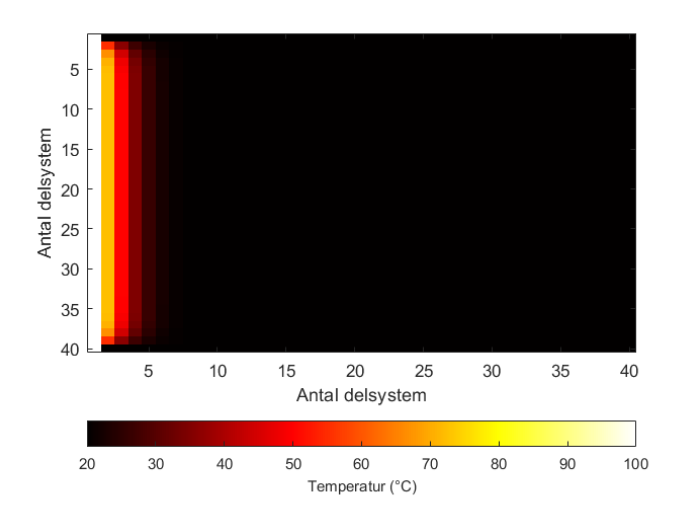

Figur 5: Euler-metoden i i två dimensioner för järn som material.

<span id="page-10-1"></span>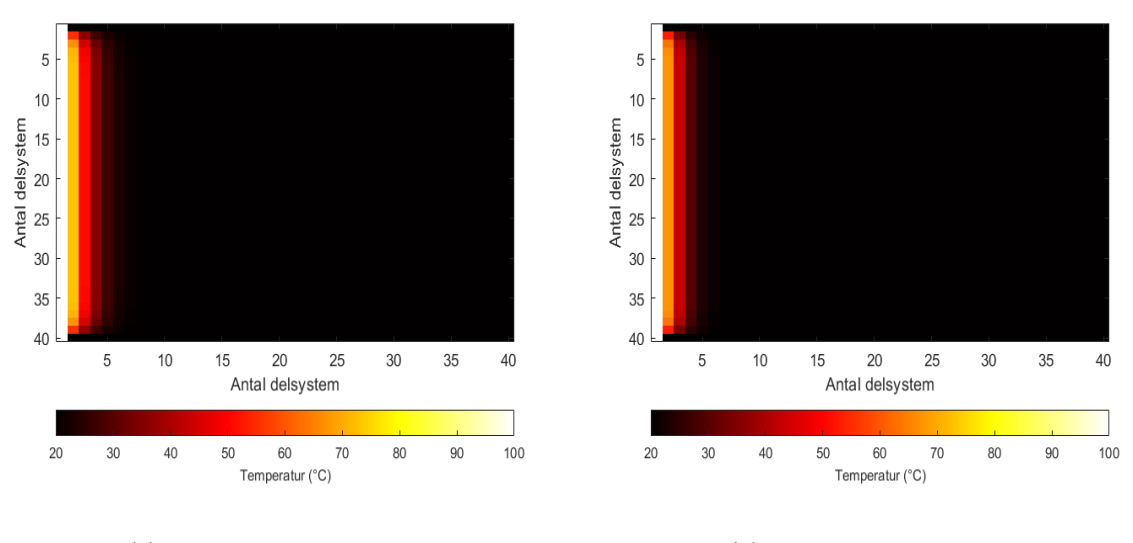

(a) Utökade Euler-metoden (b) Runge-Kutta-metoden

Figur 6: Utökade Euler-metoden och Runge-Kutta-metoden i två dimensioner för järn som material.

<span id="page-11-0"></span>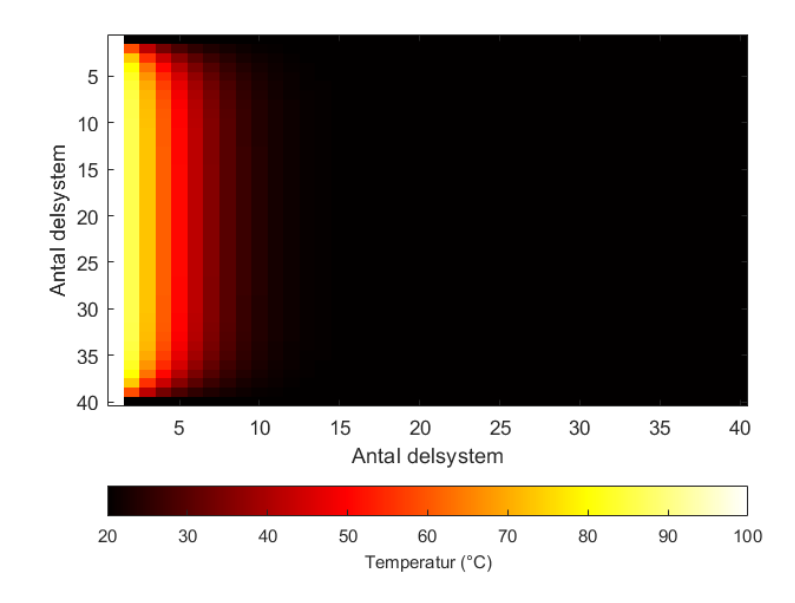

Figur 7: Euler-metoden i i två dimensioner för aluminium som material.

<span id="page-11-1"></span>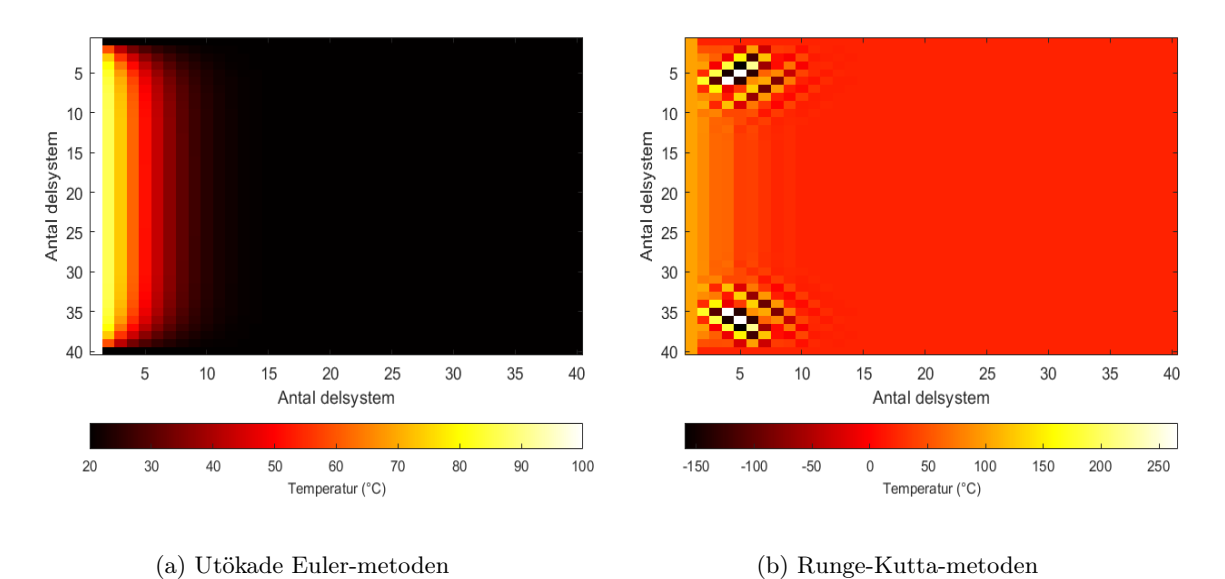

Figur 8: Utökade Euler-metoden och Runge-Kutta-metoden i två dimensioner för aluminium som

material.

Figur [5](#page-10-0) och Figur [6](#page-10-1) respektive Figur [7](#page-11-0) och Figur [8](#page-11-1) visar en spridning av värme genom materialet järn respektive aluminium. Svart representerar starttemperaturen, 20 C◦ , och vitt representerar den ingående temperaturen, 100 C◦ .

Järnets materialkonstanter gav lägre värmeökning jämfört med aluminiumets materialkonstanter. Det var relativt liten skillnad mellan Euler-metoderna jämfört mellan de båda och Runge-Kutta-metoden för järn. Vid testet med aluminium visade sig Runge-Kutta-metoden vara ostabil.

Utöver detta togs stegsvar och tvådimensionella figurer fram där steglängden h respektive avståndet d varierades, vilket kan ses i Bilaga [A.](#page-15-0) I Bilaga [A.1](#page-15-1) varieras steglängden, h, i en dimension, medan Bilaga [A.2](#page-17-0) visar stegsvar när d varieras i en dimension. I Bilaga [A.3](#page-18-0) respektive Bilaga [A.4](#page-20-0) varieras h respektive d i två dimensioner.

### <span id="page-12-0"></span>6 Diskussion

#### Euler-metodernas beteenden för stora h

I Bilaga [A.1,](#page-15-1) Figur [9a](#page-15-2) till Figur [12a,](#page-16-0) kan det iakttas att utökade Euler-metoden ger en snabbare modell som går mot en högre sluttemperatur, det vill säga ett stabilt tillstånd, desto mer h ökar. Däremot ger Euler-metoden en knapp skillnad i grafen vid en ökning på h, utan har samma stabila tillstånd för alla h. Detta leder till att utökade Euler-metoden till sist når den enkla Euler vid  $h = 2$ . Anledningen till detta kan vara att ett större värde på h, och därmed färre tidssteg, utför ett mindre antal noggranna beräkningar. Dessutom kan ett större tidssteg medföra att värmen sprider sig snabbare, vilket kan ses i Bilaga [A.3.](#page-18-0)

#### Steglängdernas påverkan på Runge-Kutta-metoden

För de flesta fall där Runge-Kutta testas visade resultaten på instabila system. Utifrån modellens utformning kan antagande göras att den metoden är känsligare för brister i modellen. Detta beror på att den bearbetar 15 olika temperaturer från T-matrisen vid varje ny temperaturberäkning i det tvådimensionella fallet. Till skillnad från Euler och utökade Euler som bara behandlar fem, respektive 10 olika temperaturer från matrisen. Detta skulle kunna möjliggöra att felaktiga temperaturvärden amplifieras och sprids fortare med Runge-Kutta, vilket leder till ett mer instabilt system än i de andra metoderna.

En annan en möjlig orsak till instabiliteten hos Runge-Kutta-metoden är att förenklingar har gjorts för hur modellen räknar på externa temperaturer. Detta kan ha lett till att värmen inte lämnade systemet på ett korrekt sätt och kan ha lett till att värmen stannade kvar och fortsatte öka inuti modellen.

I Figur [12b](#page-16-0) i Bilaga [A.1](#page-15-1) kan påståendet om hur modellens utformning påverkar stabiliteten stödjas, då det kan observeras att en ökad steglängd ger ett stabilare stegsvar. Färre beräkningar görs med ett större stegsvar, vilket förhindrar mycket spridning av felet och Runge-Kutta-metoden ger ett stabilare resultat.

#### Euler-metodernas beteende för olika d

I Bilaga [A.2](#page-17-0) kan det observeras att stora d får Euler-metoderna att nå stegsvaren snabbare och för  $d > 1$  blir modellerna med Euler-metoderna ostabila. För Runge-Kutta blir modellen ostabil redan vid  $d = 0.5$ . Detta kan som tidigare diskuterat bero på att Runge-Kutta har högre känslighet för steglängderna.

#### Metodernas hastighet

Det kan observeras i Figur [3](#page-9-0) att värmespridningen med Euler-metoden var snabbast medan värmespridningen med utökade Euler-metoden och Runge-Kutta-metoden var långsammare med järn som material. Anledningen till detta kan vara för att utökade Euler-metoden och Runge-Kutta-metoden har som sagt fler termer i sin utveckling.

Om man jämför resultaten i [A.3](#page-18-0) och [A.4](#page-20-0) med stegsvaren i [A.1](#page-15-1) kan man se en tydlig skillnad. För modellen i två dimensioner är det nämligen den utökade Euler-metoden som verkar sprida värmen snabbast med alla olika tidsstegen samt olika steglängder i x-led och y-led. Det kan bero på att den utökade Euler-metoden skapar snabbare värmespridning i två dimensioner då den räknar med granntemperaturer i flera tidssteg. Runge-Kutta-metoden är, i enlighet med det endimensionella fallet, instabil i två dimensioner, precis som i stegsvaret. Om ett fel uppstår hos modellen i en dimension kan det därför rimligt antas att liknande fel kommer uppstå i fall med flera dimensioner.

#### Beteenden hos olika materialkonstanter

Vid byte av material från järn till aluminium skapades en instabilitet hos Runge-Kutta-metoden, vilket kan ses i Figur [4b](#page-9-1) i fallet med en dimension och i Figur [8b](#page-11-1) med två dimensioner. Detta beror högst sannolikt på att det ökade α-värdet för aluminium, som kan ses i Tabell [1,](#page-8-2) påverkar stabilitetsområdet för steglängden hos Runge-Kutta-metoden.

Ur resultatet i Figur [3,](#page-9-0) med järn som metall, kan skillnaden mellan samtliga metoder i en dimension uppfattas, medan det för två dimensioner i Figur [5](#page-10-0) och Figur [6](#page-10-1) för samma metoder inte ger en lika tydlig skillnad. I Runge-Kutta-metoden observeras dock en långsammare färgövergång till rött än för Euler- och utökade Euler-metoden. Detta kan bero på att Euler-metoderna är bättre approximativa metoder som speglar det verkliga systemet bättre, men det kan även bero på att modellen inte har implementerats på ett korrekt sätt.

I Figur [4a](#page-9-1) kan det avläsas en snabbare ökning av temperatur än i Figur [3](#page-9-0) av Euler- och utökade Eulermetoden. Detta beror på att ett material med aluminium leder värme bättre än ett material med järn, vilket avgörs av konstanten k i Tabell [1.](#page-8-2) Med samma resonemang kan det mer synliga området av färg i Figur [7](#page-11-0) och [8a](#page-11-1) än i Figur [5](#page-10-0) och [6a](#page-10-1) förklaras med en snabbare spridning av värme på grund av ledningsförmågan hos de olika materialen.

#### Felkällor

Att Runge-Kutta-metoden är instabil för höga steglängder behöver inte nödvändigtvis bero på metoden i sig, utan det kan även bero på fel framställning av den matematiska modellen samt felaktig implementation i programvaran. Det fanns svårigheter kring hur implementationen av värmeekvationen skulle ske eftersom alla exempel på numeriska metoder från förundersökningen behandlade funktioner av en variabel. Vidare implementerades de matematiska modellerna i programvaran som matriser, vilket försvårade användningen av steglängder. Detta berodde på att steglängderna representerade index på de flesta ställena i koden, vilka i sin tur behövde vara heltal. Då Runge-Kutta-metoden använde halva steglängder (h) för att beräkna temperaturer innebar det att dubbelt så många tidssteg behövdes för att beräkna dem. Detta kan ha lett till att de mellanliggande temperaturerna inte beräknades exakt och därför bidrog till ett instabilt beteendet över tid.

Ytterligare en anledning till att den utökade Euler-metoden och Runge-Kutta-metoden kan ha betett sig felaktigt kan vara felaktiga begynnelse- och randvilkor. I och med det ovannämnda problemet med index beräknar metoderna temperaturer för två respektive tre tidssteg framför den aktuella tidpunkten i matrisen. Detta skapar i sin tur en två till tre steg lång förskjutning i respektive metod mellan den aktuella tidpunkten och den tidpunkt vars temperatur man beräknar. I Figur [12b](#page-16-0) syns en tydlig störning i stegsvaret hos Runge-Kutta-Metoden. Denna kan troligtvis vara till följd av index-förskjutningen.

#### Vidareutveckling av modellen

Fortsatt utveckling av modellen är att utöka värmespridningen i tre dimensioner. Det skulle kunna fortsätta utvecklas i Python där koden korrigeras. Med en värmespridning i tre dimensioner skulle eventuellt ge en tydligare grafisk bild av värmespridningen och en bättre slutsats skulle då kunna dras från modellerna i två dimensioner då det påvisas hur ökning av dimensioner påverkar modellen. I det tredimensionella fallet skulle modellen med fördel visualiseras genom att projicera de plan som ska visualiseras i temperaturmatrisen på ett 3D-objekt med hjälp av lämplig programvara.

Trots problematiken med index i temperaturmatrisen bör matriser fortfarande användas som tillvägagångssätt vid modelleringen. Alternativet skulle vara att göra en separat funktion som endast lagrar nödvändiga temperaturer för beräkningen medan beräkningarna görs och sedan skriver ut resultatet i realtid. Denna metod skulle eventuellt ge större kontroll över de mellanliggande temperaturerna i de numeriska metoderna, men det skulle inte längre bli möjligt att skriva ut och navigera i specifika intervall av resultatet när det väl skrivits ut utan behöva beräkna om hela systemet på nytt. Alternativet då är att åter igen spara värdena i en matris. Därför ansågs det mer effektiv att göra alla beräkningar utifrån samma matris från början.

### <span id="page-14-0"></span>7 Slutsats

Vilken metod som är bäst lämpad för den här typen av termiska systemet är svårt att fastställa då ingen av modellerna har kunnat jämföras med ett korrekt fysiskt system. Utifrån de använda metoderna och utförandet är den generella Euler-metoden den mest lämpliga metoden för systemet då den är stabil i alla fall utom då  $d = 2$ . Dessutom kom dess stabila tillstånd i stegsvaren närmare målvärdet, 100 grader C◦ , än de andra metoderna.

Runge-Kutta-metoden kan gällande undersökningens implementation och förutsättningar antas vara den minst lämpade metoden då den oftast och snabbast blev instabil och påvisade mer störningar. Därutöver var dess stabila tillstånd i stegsvaren längst ifrån målvårdet, jämfört med de andra metoderna, i de fall där Runge-Kutta gav en stabil modell.

Angående visualiseringsmetod anses tillvägagångssättet med matriser vara det mest passande sättet att visualisera systemet på. Detta beror på att de föregående temperaturerna måste sparas för att kunna användas till beräkning av den nuvarande temperaturen.

### Referenser

- <span id="page-14-3"></span>[1] Jurgen M. Honig. Termodynamic: Principles Characterizing Physicsl and Chemical Processes. Elsevier Science och Technology, mars 2007.
- <span id="page-14-2"></span>[2] David Hahn och M. Necati Özisik. Heat conduction. John Wiley & Sons, Incorporated, aug. 2012.
- <span id="page-14-1"></span>[3] R.W. Serth. HEAT CONDUCTION. URL: [https://www.sciencedirect.com/topics/engineerin](https://www.sciencedirect.com/topics/engineering/heat-conduction)g/ [heat-conduction](https://www.sciencedirect.com/topics/engineering/heat-conduction). Hämtad: 2021-02-19.

<span id="page-15-0"></span>A Bilaga: Stegsvar och tvådimensionella figurer för olika värden på h respektive d.

<span id="page-15-2"></span>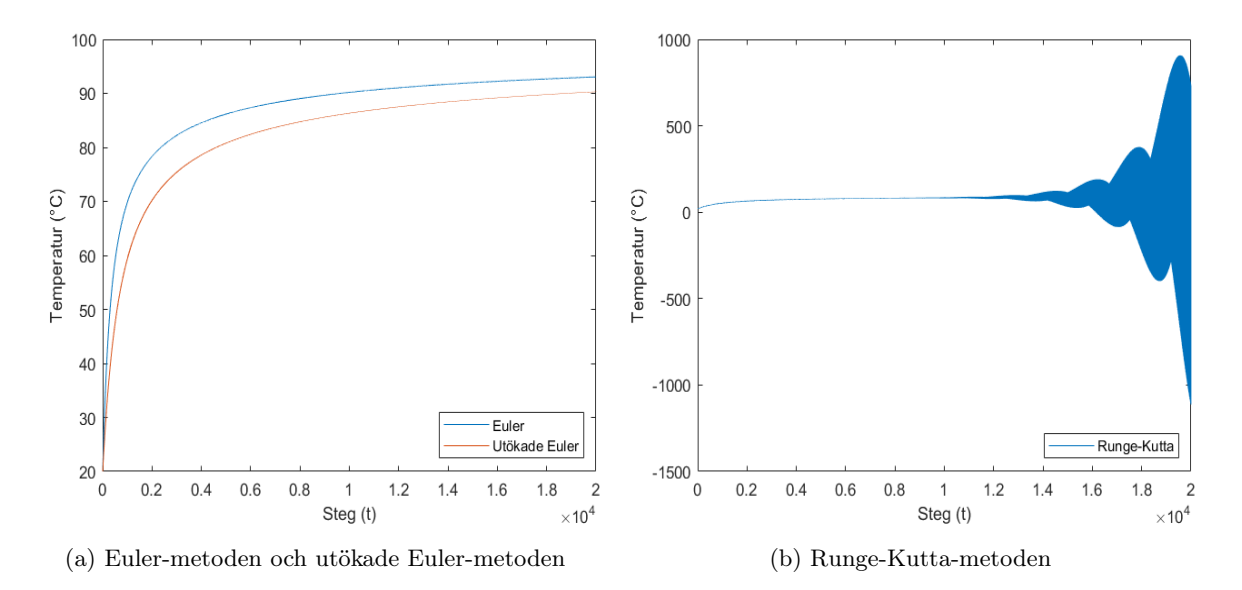

<span id="page-15-1"></span>A.1 1D: Steglängder (t)

Figur 9:  $h = 0.05$ 

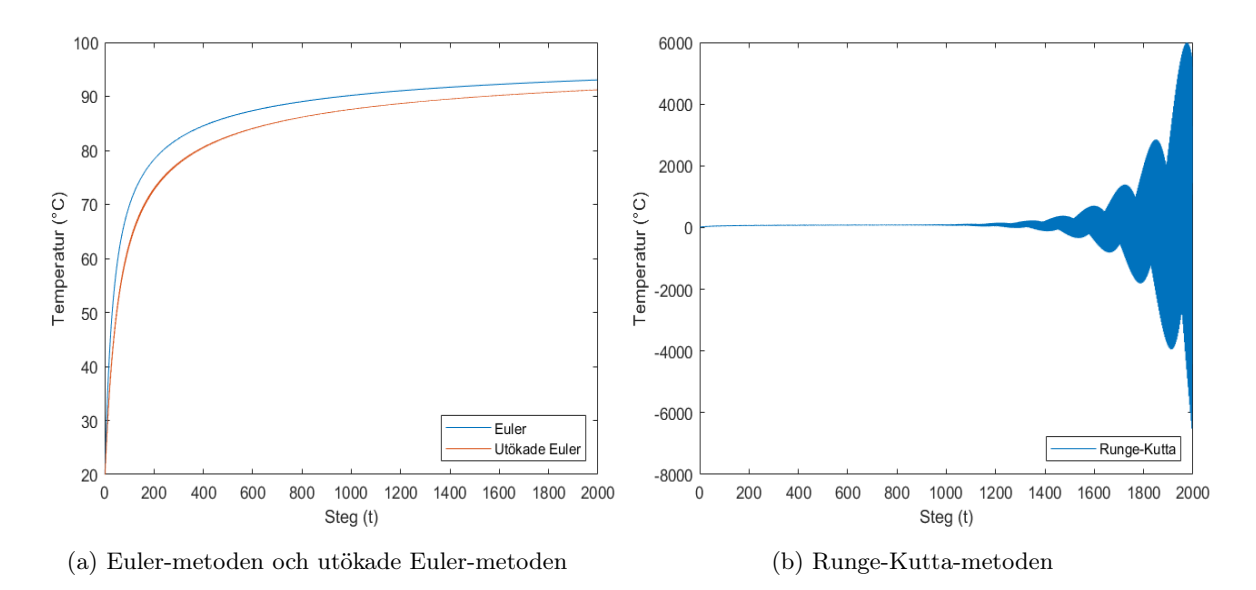

Figur 10:  $h = 0.5$ 

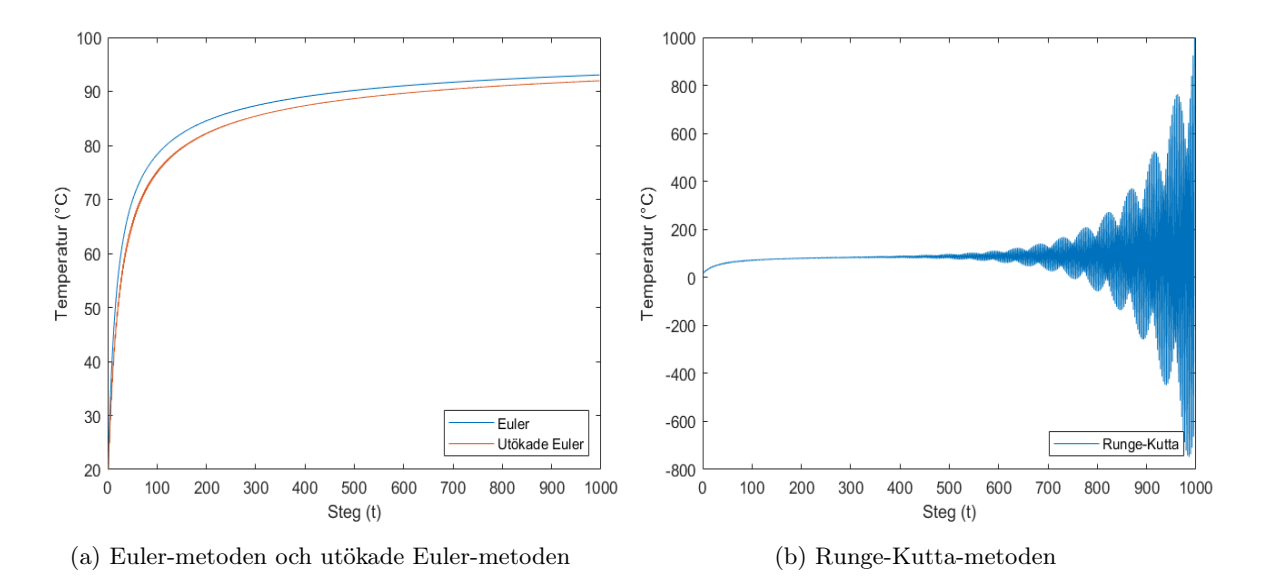

Figur 11:  $h = 1$ 

<span id="page-16-0"></span>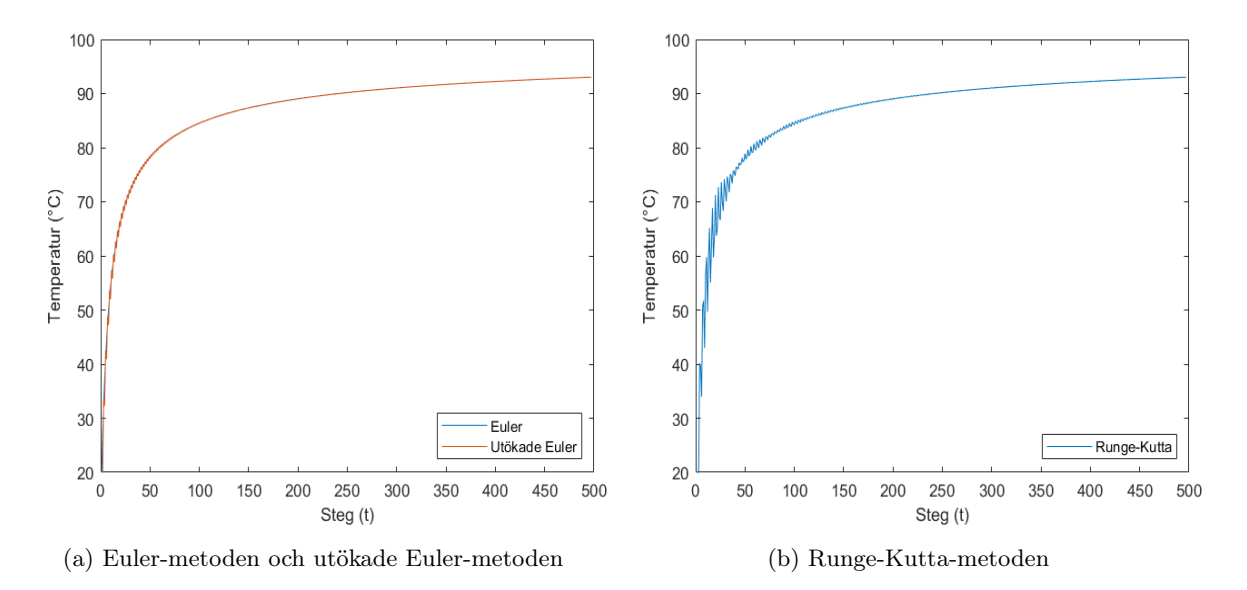

Figur 12:  $h = 2$ 

<span id="page-17-0"></span>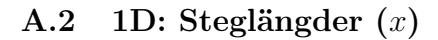

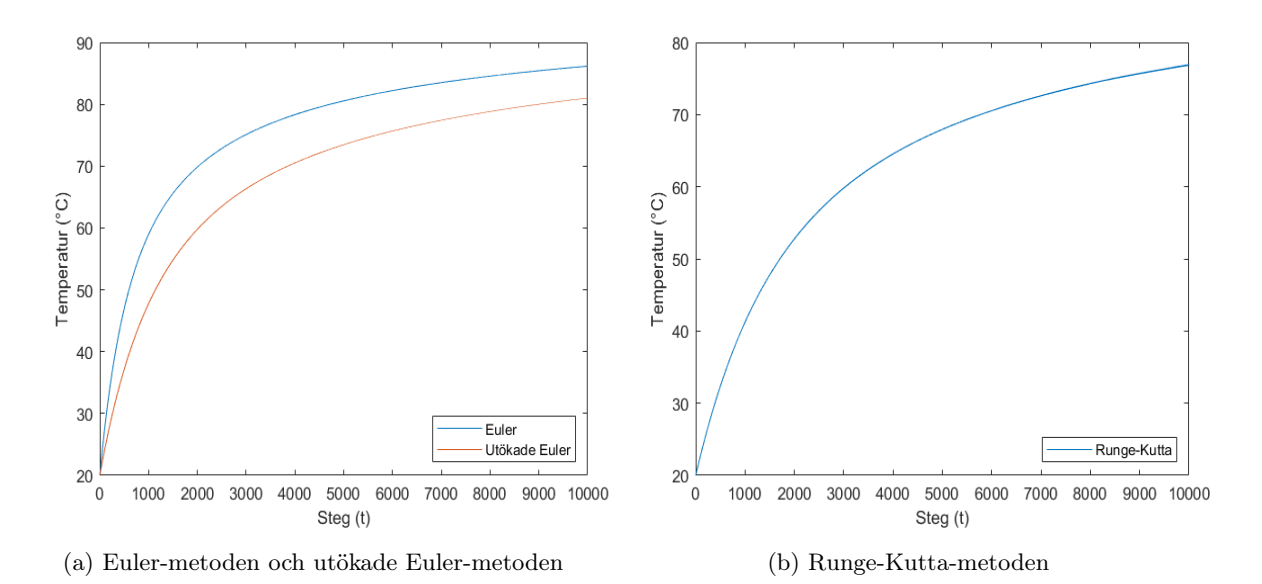

Figur 13:  $d = 0.05$ 

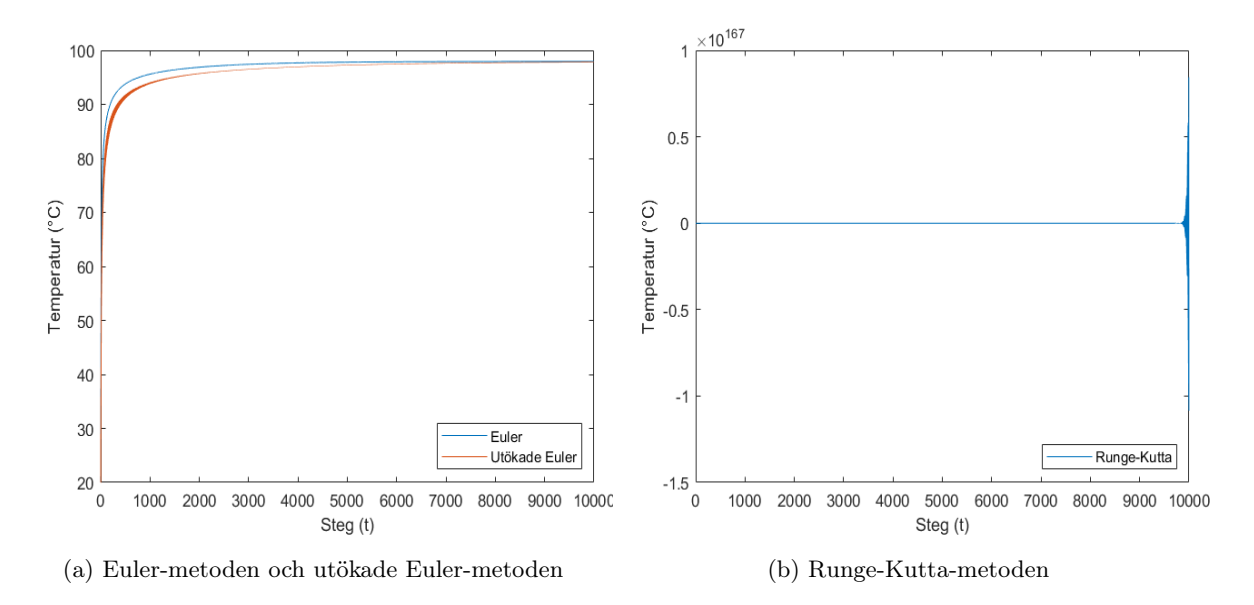

Figur 14:  $d=0.5\,$ 

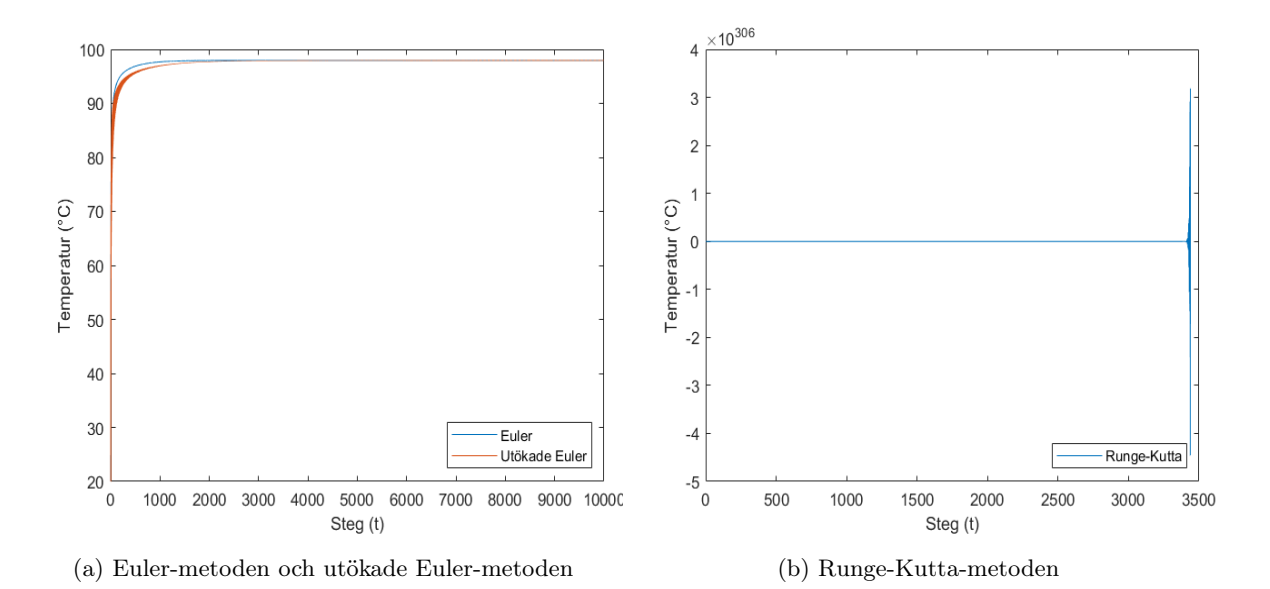

Figur 15:  $d=1$ 

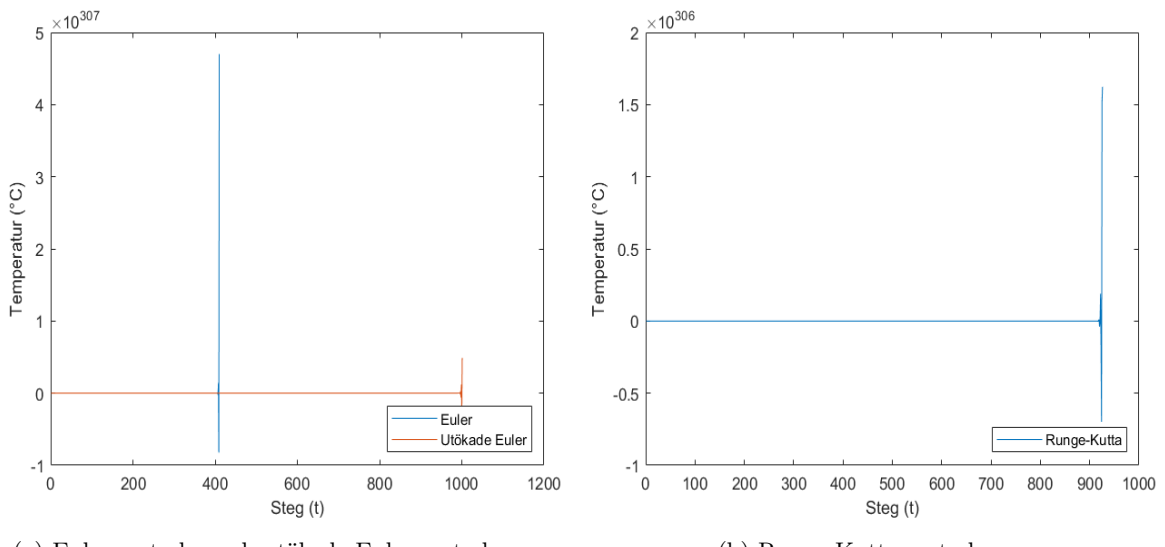

(a) Euler-metoden och utökade Euler-metoden (b) Runge-Kutta-metoden

Figur 16:  $d = 2$ 

## <span id="page-18-0"></span>A.3 2D: Steglängder (t)

För  $h = 0.05$ :

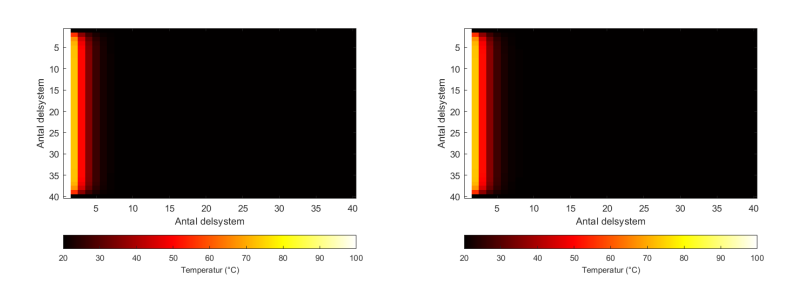

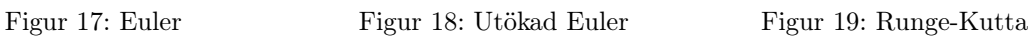

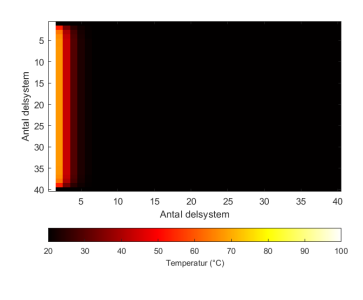

För $\mathrm{h} = 0.5:$ 

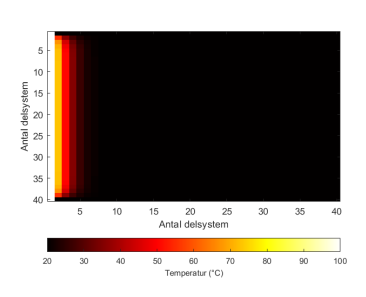

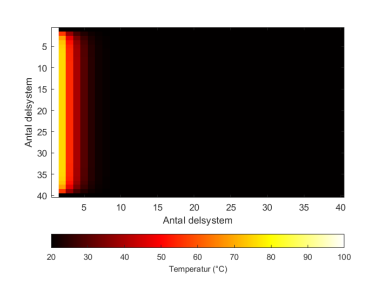

Figur 20: Euler Figur 21: Utökad Euler Figur 22: Runge-Kutta

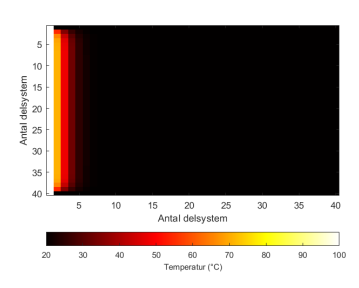

För $h=1:$ 

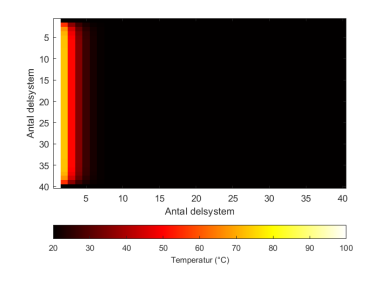

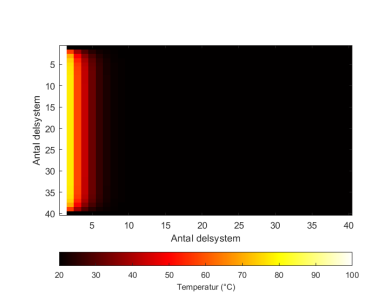

Figur 23: Euler Figur 24: Utökad Euler Figur 25: Runge-Kutta

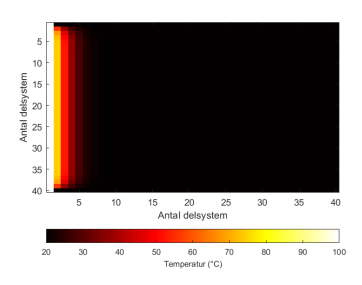

För  $h = 2$ :

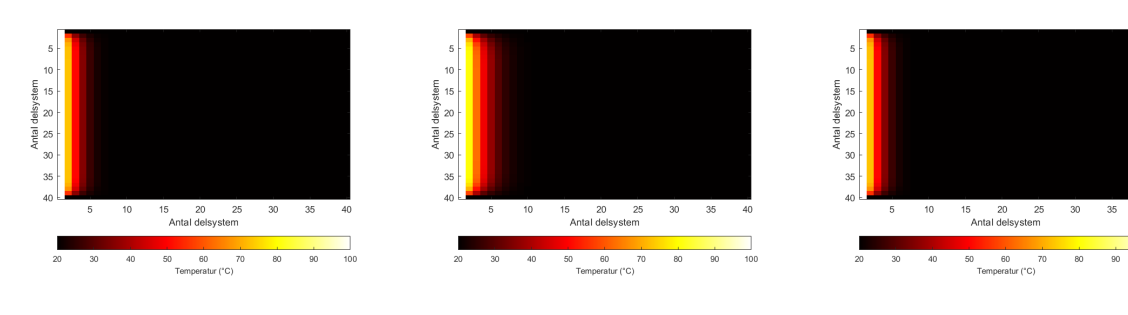

Figur 26: Euler Figur 27: Utökad Euler Figur 28: Runge-Kutta

# <span id="page-20-0"></span>A.4 2D: Steglängder  $(x, y)$

För $\bar{d}=0.05$ :

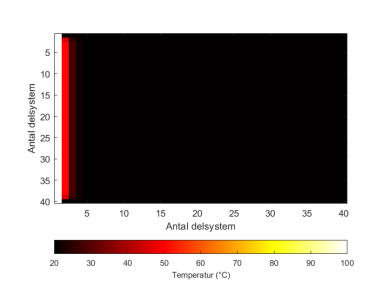

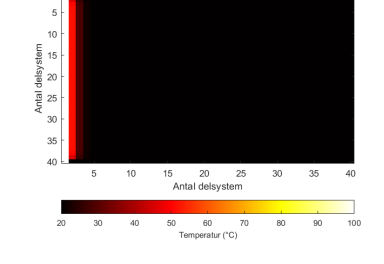

Figur 29: Euler Figur 30: Utökad Euler Figur 31: Runge-Kutta

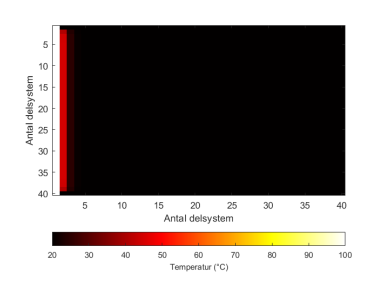

För  $d = 0.5$ :

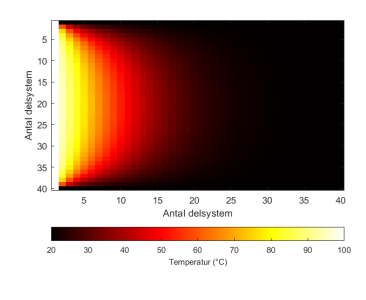

För $d=1\mathpunct:$ 

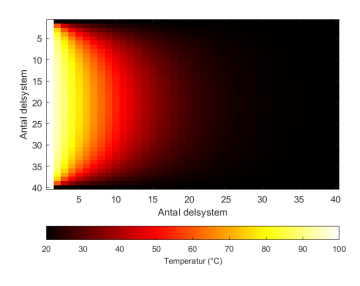

Figur 32: Euler Figur 33: Utökad Euler Figur 34: Runge-Kutta

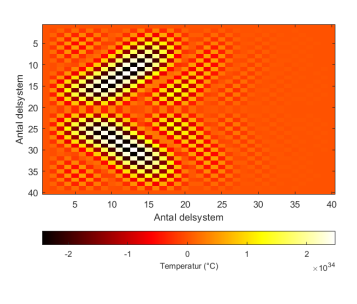

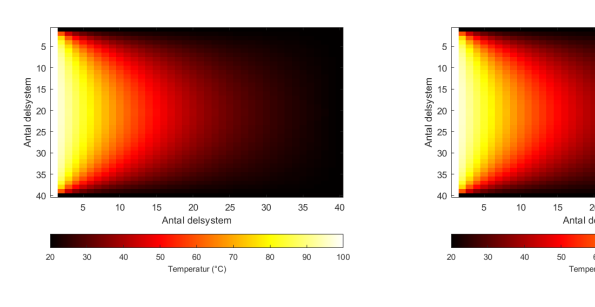

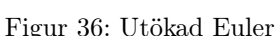

.<br>tur (°C)

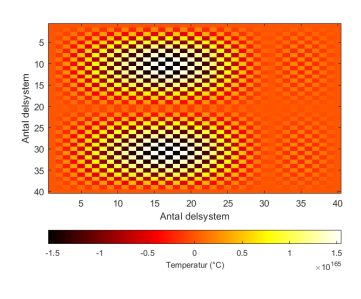

Figur 35: Euler Figur 36: Utökad Euler Figur 37: Runge-Kutta

För $\bar{d}=2$ 

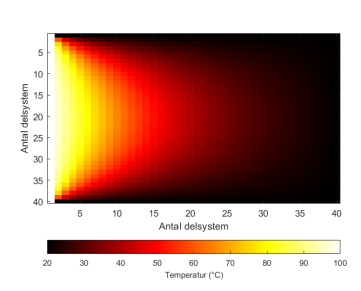

 $\begin{array}{rcl} 15 & 20 & 25 \\ \hline \text{Antal delsystem} \end{array}$  $10$  $\begin{array}{c} 60 \\ \textbf{Temperature}(\text{°C}) \end{array}$ 

Figur 38: Euler Figur 39: Utökad Euler Figur 40: Runge-Kutta

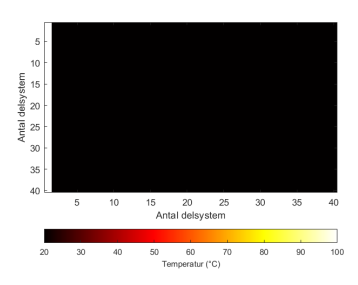